# **Adobe InDesign CC ACE Exam Aid With Key [32|64bit]**

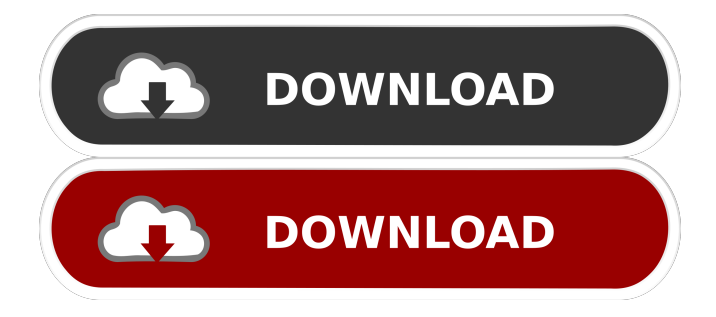

## **Adobe InDesign CC ACE Exam Aid [Mac/Win]**

The most widely-used digital publishing tool, Adobe InDesign, continues to evolve and grow. Whether you're an experienced designer or an advanced user looking for an application to advance your career, this package will provide you with everything you need to design and publish beautiful, publishable documents. "I think everyone needs to install the trial version and see how it works for them. There is a lot of features, and I am learning that they are divided into application, workspace, and web. Depending on how you use InDesign, the features may suit you very well or may require a few extra applications. You will need a web browser for the advanced web features. InDesign is very good at producing beautiful presentations. However, I have been working in InDesign for two years and it is sometimes a challenge to keep up with new developments and changes in the application. New features can make it easier, but they can also be very difficult to understand. For people who use InDesign for the design and layout of documents, this program is worth your time and money. The learning curve is not as steep as Photoshop or Illustrator, but keep in mind that you do need to learn a bit about your tools to use them to their full potential. If you are just starting out in design and have no idea how to use them, you will have a hard time learning how to use them to their fullest potential." "I'm an experienced web designer and am working on a Wordpress site with InDesign and Web Designer. For those of you who have worked with Wordpress, you know the limitations of creating web pages with Wordpress. InDesign is a much more flexible and powerful program. Unfortunately, creating a wordpress site in InDesign is not as intuitive as designing a site in a WYSIWYG software. It's possible, but it's not as easy. InDesign has more flexibility for designing but you need to understand how it works to maximize the possibilities." "I really like InDesign. The interface is very easy to use and it allows me to create clean documents without the frustration of using other software. I also like that InDesign allows me to edit a document in multiple ways. I find that InDesign has a better output quality than a lot of other programs. InDesign allows me to change the font and color of the document and also change the overall look of the document. InDesign

has a lot of features, but I don't think that they are as extensive as those offered by other

**Adobe InDesign CC ACE Exam Aid Crack**

KEYMACRO is a program for Apple Macintosh that allows you to access the power of Mac OS 9 software through a Windows interface. It's a full-screen application and has a clean, simple interface that makes it easy to use. From this Mac OS 9 application you can access all of your Mac applications and have a better experience with all of them. You can make your Mac applications feel at home when you use the menu and toolbar at the top of your screen. This interface was made to feel like the Mac's menu system and allows you to quickly launch applications and launch your favorite Mac OS 9 applications. It's easy to navigate to your favorite applications and makes a long work day a lot more productive. KEYMACRO Features: Keystroke Macro makes it easy to perform common functions quickly. You can record a series of keystrokes that you perform regularly, so you don't have to repeatedly press the mouse button. This saves time and energy. With Keystroke Macro you can perform up to 255 different commands. You can set the macro to automatically execute when you press a key, when you click on a specific item, or whenever a particular mouse button is pressed. A Macro Collection is simply a folder that you can organize your macros into. It will allow you to easily and quickly access all of your macros. Keystroke Macro Features: Keyboard Macro allows you to record a series of keystrokes. You can record up to 255 different keystrokes. You can set the macro to automatically execute when you press a key, when you click on a specific item, or whenever a particular mouse button is pressed. You can also select your keyboard, or mouse to create macro. There are three different toolbars at the top of your screen that allow you to easily access different functions. Keyboard Macro Features: Recording Macros allows you to make your mouse and keyboard macros that will let you perform common tasks. You can record up to 255 different macros and play them back or execute them automatically. With this program, you can create macros that perform different actions, such as opening a file or inserting a keystroke. You can also set it to automatically execute a macro when

you press a key, click on a specific item, or when a mouse button is pressed. There are three different toolbars at the top of your screen that allow you to easily access different functions. Recording Macros Features: KEYMACRO Plus - Save your Macros to a file for easy back up 77a5ca646e

#### **Adobe InDesign CC ACE Exam Aid Crack Free**

Adobe InDesign CC ACE Exam Aid is a simple to use application, dedicated to help you practice for the upcoming certification exam. The program includes several question sets, with multiple-choice answers, that resemble the actual exam structure. You may easily switch between study and practice modes. Study tab: \* View one question per slide: You may easily navigate through the question sets by selecting the question (via double-click), answer it, and view the next one. This mode is suitable for fast revision and for taking multiple tests in a short time. \* Timed practice: The study session is timed. You will be informed of the remaining time and of your answer speed. \* Rank: The program ranks your scores and displays a summary of your results. \* Results tab: The Summary tab displays your current score. You may also check your results over time and see your progress. \* History tab: The History tab shows your answers, ranked by answer speed and number of attempts. Review tab: \* Read the questions and correct answers: You may read the question and answer text on the same page. \* Upload or download your own PDFs: You may download PDF files from the internet and upload your own PDF documents. \* View your annotation: You may use the View Graphic tool, to view a screenshot of the Adobe InDesign menus or functions. \* Add your own notes: You may use the Notes tab to add your own comments. 6. Adobe InDesign CC Exam Set Adobe InDesign CC ACE Exam Set contains 4 Exam Question Sets \$49.99 Date Added: Tuesday, May 22, 2017 Exam question sets resemble the actual exams of the InDesign Certified Associate certification exams. You may easily switch between study and practice modes. The study mode allows you to read a question and its correct answer and view the next question. You may also view a list of all questions in a tab at the top of the window. The Review tab lets you read the question and correct answer on the same page, and even add notes to the questions you are reviewing. You may use the Annotation tool to flag difficult questions, and add your own notes. Exam Set Exam Question Set VARIABLES SYSTEM DESCRIPTION ON/OFF Practice Mode Convert your PDFs to InDesign documents Practice mode lets you convert your

### **What's New In?**

AQA's Media Experience Design, Digital and Print section leader Steve Williams explains why digital media, and the intersection of digital and print, are particularly important topics to learn about as the world moves towards fewer printed publications and a greater reliance on web sites and online media.Q: simple filtering problem for a discrete-time SIRS model In a non-trivial discrete-time SIRS model, each individual in the population is susceptible or infected at each time-step. In other words, the susceptible and infected state of a person is not known at a particular time. A person who is in the infected state is removed from the population at a constant rate \$r\$. Suppose \$S\_n\$ is the number of susceptibles at time \$n\$, and \$I\_n\$ the number of infected at time \$n\$. (a) Write down a discrete-time SIRS model using the information from the preceding paragraph. (b) Find an expression for the mean number of infected people at time \$n\$ in terms of \$S\_n\$, \$I\_n\$ and \$r\$ (and possibly \$S\_n\$ and \$I\_n\$ for the prior infected people). (c) If the population is homogeneously mixing, that is, everyone in the population contacts everyone else in the population at the same rate, show that the mean number of infected people at time \$n\$ is the same as the mean number of infected people at time \$n - 1\$. A: I will not give a full answer. I will make a few comments and then give some hints. (a) We can write down a continuous time SIRS model. Let \$S\_t\$ be the number of susceptible individuals at time \$t\$, and \$I\_t\$ the number of infected individuals at time \$t\$. Then the continuous time SIRS model is \$\$  $\begin{array}{c}\n\text{less} \dot{S_t} &= -\frac{r}{\lvert V\rvert}E\rvert + \frac{S_tI_t - \frac{r}{\lvert V\rvert}}\n\end{array}$  $\frac{\beta}{\Vert E\Vert S_tI_t \ \ldots \ \}$  \frac{\beta}{\lvert E\rvert}S\_tI\_t \\ \dot{I\_t} &= \frac{r}{\lvert E\rvert}S\_tI\_t + \frac{\beta}{\lvert E\rvert}S\_tI\_t - \gamma I\_t, \end{cases} \$\$ where \$E\$ is the set of all possible contacts, and \$\beta\$ and \$\gamma\$ are the per-contact infection and recovery rates, respectively. Let \$S\_n\$ be the number of susceptibles at time \$n\$, and \$I n\$ the number of infected at time \$n\$. Then the discrete time SIR

# **System Requirements For Adobe InDesign CC ACE Exam Aid:**

Supported OS: Windows XP, Vista, Windows 7, Windows 8, Windows 10 CPU: Intel Core i3, Pentium 4 Processor: Dual Core 1.0 GHz or higher RAM: 1 GB recommended HDD: DirectX: Version 9.0 System requirements are tested by x32bit version of runescape server. Video Card: NVIDIA GeForce 9800GTX / ATI Radeon X1650 256MB / AT

Related links:

- <https://globalart.moscow/wp-content/uploads/2022/06/CharruaPACS.pdf>
- <http://epcghana.com/smallpea-clipeditor-crack-x64/?p=3585>
- <https://afternoon-river-09582.herokuapp.com/xymchr.pdf>
- <https://toserba-muslim.com/wp-content/uploads/2022/06/waymano.pdf>

[https://likesmeet.com/upload/files/2022/06/RHdCVGLWlu8eRoY4XoYg\\_06\\_1219663bdbc707d444539360954c1da2\\_file.](https://likesmeet.com/upload/files/2022/06/RHdCVGLWlu8eRoY4XoYg_06_1219663bdbc707d444539360954c1da2_file.pdf) [pdf](https://likesmeet.com/upload/files/2022/06/RHdCVGLWlu8eRoY4XoYg_06_1219663bdbc707d444539360954c1da2_file.pdf)

[https://socialstudentb.s3.amazonaws.com/upload/files/2022/06/HffmiOnICFUspQJWDZyi\\_06\\_1219663bdbc707d4445393](https://socialstudentb.s3.amazonaws.com/upload/files/2022/06/HffmiOnICFUspQJWDZyi_06_1219663bdbc707d444539360954c1da2_file.pdf) [60954c1da2\\_file.pdf](https://socialstudentb.s3.amazonaws.com/upload/files/2022/06/HffmiOnICFUspQJWDZyi_06_1219663bdbc707d444539360954c1da2_file.pdf)

- <https://jasonstillmusic.com/wp-content/uploads/2022/06/wisdes.pdf>
- <https://earthoceanandairtravel.com/wp-content/uploads/2022/06/AMDb.pdf>
- <http://peninsular-host.com/autosmotos.es/advert/ultimate-telnet-shell-component-for-net-free/>
- <https://videospornocolombia.com/wp-content/uploads/2022/06/renyhest.pdf>